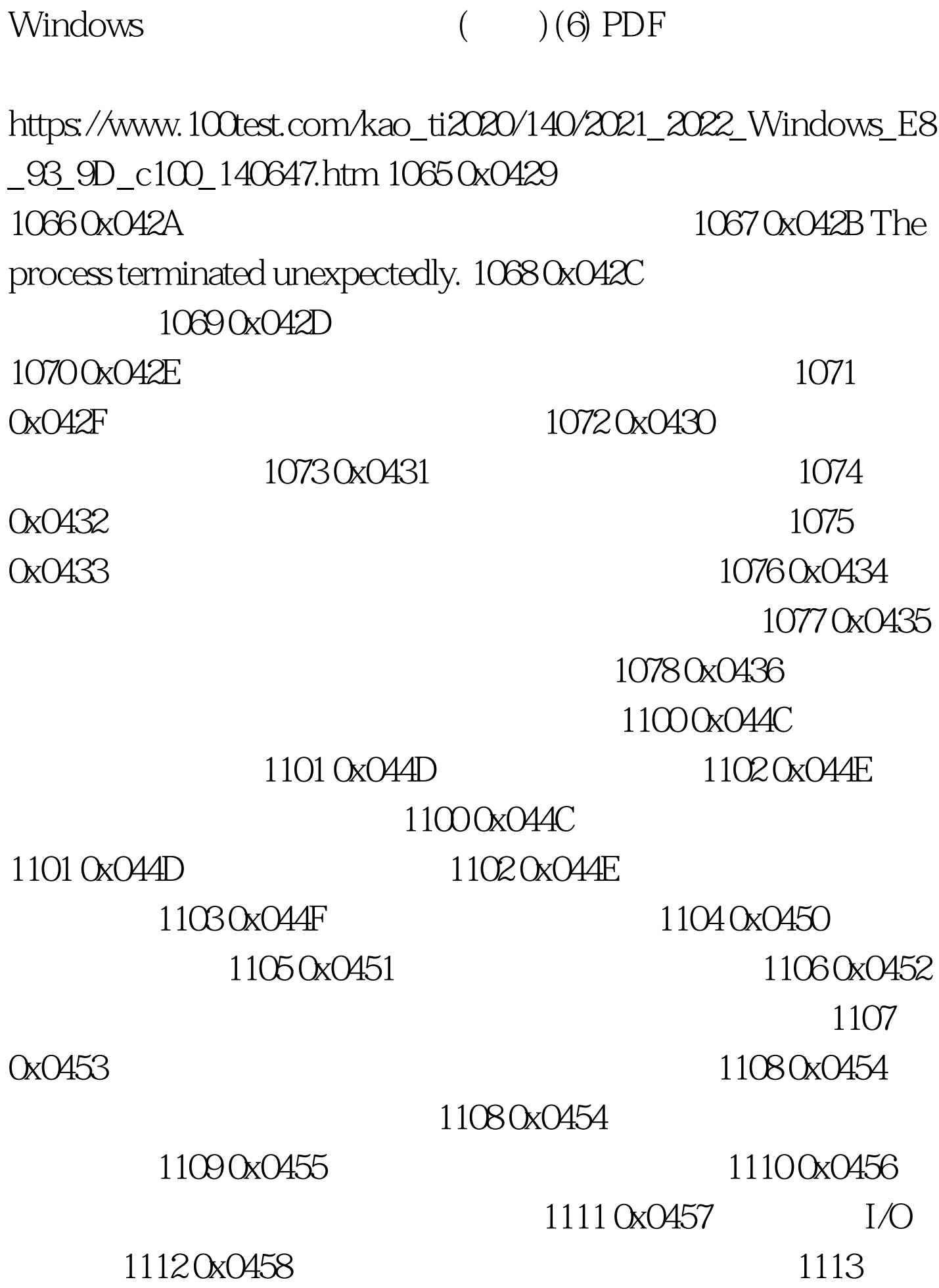

0x0459 multi-byte code page Unicode 1114 0x045A (DLL) 1115 0x045B 1116 0x045C  $1117$  0x045D  $1/$ O 1118 0x045E 1119 0x045F  $(IRQ)$  EXAMPLE  $IRQ$ 1120 0x0460 A serial I/O operation was completed by another write to the serial port. (The IOCTL\_SERIAL\_XOFF\_COUNTER reached zero.) 1121 0x0461  $I/O$  $(IOCTL$ \_SERIAL\_XOFF\_COUNTER  $)$  1122 0x0462  $ID$   $11230x0463$  ID 1124 0x0464

1125 0x0465 1126 0x0466 1127 0x0467 **1128 0x0468** 

100Test www.100test.com